## **Class: IX Subject: Computer Applications (165) Assignment Questions**

- **1. What is a formula?**
- **2. Write the steps to rename a worksheet.**
- **3. Write down the steps to use the SUM function.**
- **4. Gauri's mother teacher has given her an assignment to create a chart depicting the maximum and minimum temperature of last one week. She's not able to pick up a suitable chart type. Help her in completing her task by suggesting her suitable chart type.**
- **5. Create the Progress Report worksheet in MS Excel 2010 as per the directions given below:**

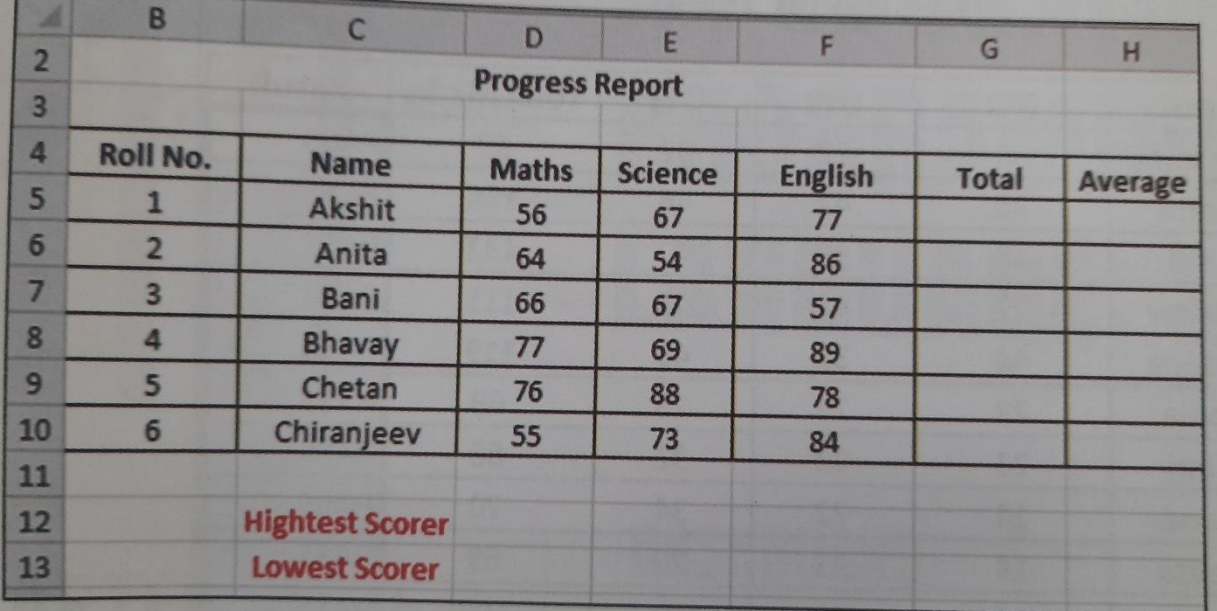

**a. Enter the data as shown in the figure.**

- **b. Calculate the Total marks for each child using the Average function.**
- **c. Find out who has secured the highest marks using the Max function.**
- **d. Find out who has secured the lowest marks using the Min function.**
- **e. Write down the names of students who have scored the highest and the lowest marks.**